$15, -18, 09, 2008$ in Nürnberg

<sup>哪</sup>Herbstcampus

Wissenstransfer par excellence

Ferngespräch Einführung in die Windows CommunicationFoundation (WCF)Thomas HaugMATHEMA Software GmbH

### Agenda

- Anforderungen
- Eigenschaften
- • Architektur Überblick
	- Architekturüberblick•
	- WCF ABC
	- Clientseitiges Programmiermodell
	- Serverseitiges Programmiermodell
- Fazit (und .Net 3.5 und Visual Studio 2008 Neuerungen)
- Literaturhinweis

# Agenda

- Anforderungen
- Eigenschaften
- • Architektur Überblick
	- Architekturüberblick
	- WCF ABC
	- Clientseitiges Programmiermodell
	- Serverseitiges Programmiermodell
- Fazit (und .Net 3.5 und Visual Studio 2008 Neuerungen)
- Literaturhinweis

# WCF – 'Anforderungen'

- Clients mit , Backend' Services verbinden
- , Backend' Services an andere , Backend' Services verbinden
- Soll Technologie Neutral sein, insbesondere auf Netzwerkebene
- Bereitstellen von 'Querschnittsdiensten':
	- Service hosting
	- Instanzmanagement und Nebenläufigkeitssteuerung
	- Unterstützung für Transaktionen
	- Unterstützung für Security
	- Unterstützung für Reliability
	- Asynchrone Kommunikation•

# Agenda

- Anforderungen
- Eigenschaften
- • Architektur Überblick
	- Architekturüberblick
	- WCF ABC
	- Clientseitiges Programmiermodell
	- Serverseitiges Programmiermodell
- Fazit (und .Net 3.5 und Visual Studio 2008 Neuerungen)
- Literaturhinweis

# WCF - Eigenschaften (I)

- Baut auf .Net 2.0 auf (als Add-on verfügbar)
- Integraler Bestandteil von .NET 3.0 (Release November 2006)
- Nachrichtenstruktur entspricht SOAP Struktur
- Implementiert WS-\* Standards (wie WS-AT, WS-Security, WS-Reliable Messaging, WS-Addressing)
- Einheitliches Programmiermodell, vereinigt MS Technologien:
	- .NET Remoting
	- ASP.NET Web Services
	- •Enterprise Services (COM+)
	- •MSMQ

# WCF - Eigenschaften (II)

- Unterstützt Transaktionen über
	- OleTransactions (in Microsoft Umgebungen)
	- WS AtomicTransactions (im heterogenen Umfeld)
- Unterstützt Sicherheits-Mechanismen
	- • Transport
		- Authentisierung, Integrität, Vertraulichkeit
	- •Autorisierung
- Unterstützung von Reliability
	- Exactly-Once Semantik
	- Reihenfolge wird eingehalten

# WCF - Eigenschaften (III)

- Unterstützt verschiedene Nachrichtenaustausch Muster (Message Exchange Patterns - MEPs)
	- Request/Reply (a.k.a half-duplex)
	- Duplex (mit Callback Vertrag)
	- One-way ("Datagram")
	- Messaging mit MSMQ
- "Kern-Namespace" ist System.ServiceModel
- System.Runtime.Serialization wird für Datenverträge verwendet

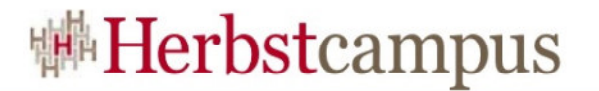

#### WCF - Eigenschaften (IV)

#### • Installation

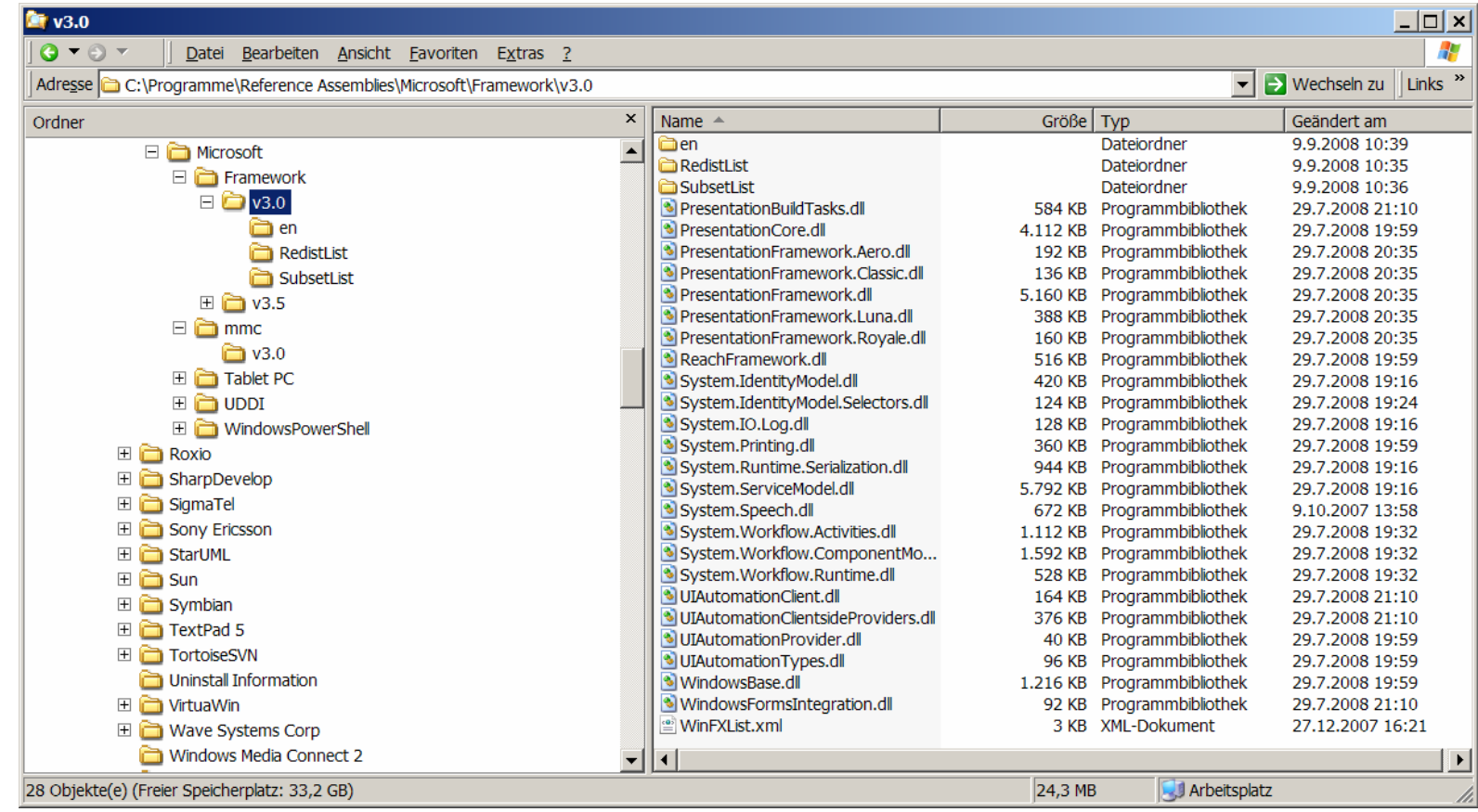

# WCF - 'Versprechungen' (I)

- Einfachheit
	- Ähnliche Komplexität wie andere Microsoft Verteilungstechnologien
	- Komplexität kann, wenn benötigt, gesteigert werden (z.B. Erweiterbarkeit des Frameworks)
- Wartbarkeit
	- $\bullet$  Einheitliches API, d.h. es müssen keine unterschiedlichen Technologien wie ASP.Net, .Net Remoting erlernt werden.

### WCF - 'Versprechungen' (II)

- Flexibilität
	- $\bullet$  Eine Vielzahl von 'Eigenschaften' des Servers lassen sich per Konfiguration einstellen und erweitern ohne das Code verändert werden muss
- Mächtigkeit
	- • Die Eigenschaften aller MS Verteilung-Technologien wurden in ein Framework verschmolzen.
	- • Interoperabilität und Service-Orientierung standen bei der Konzeption des Frameworks im Vordergrund

### Agenda

- Anforderungen
- Eigenschaften
- • Architektur Überblick
	- Architekturüberblick•
	- WCF ABC
	- Clientseitiges Programmiermodell
	- Serverseitiges Programmiermodell
- Fazit (und .Net 3.5 und Visual Studio 2008 Neuerungen)
- Literaturhinweis

# WCF - Architektur Überblick (I)

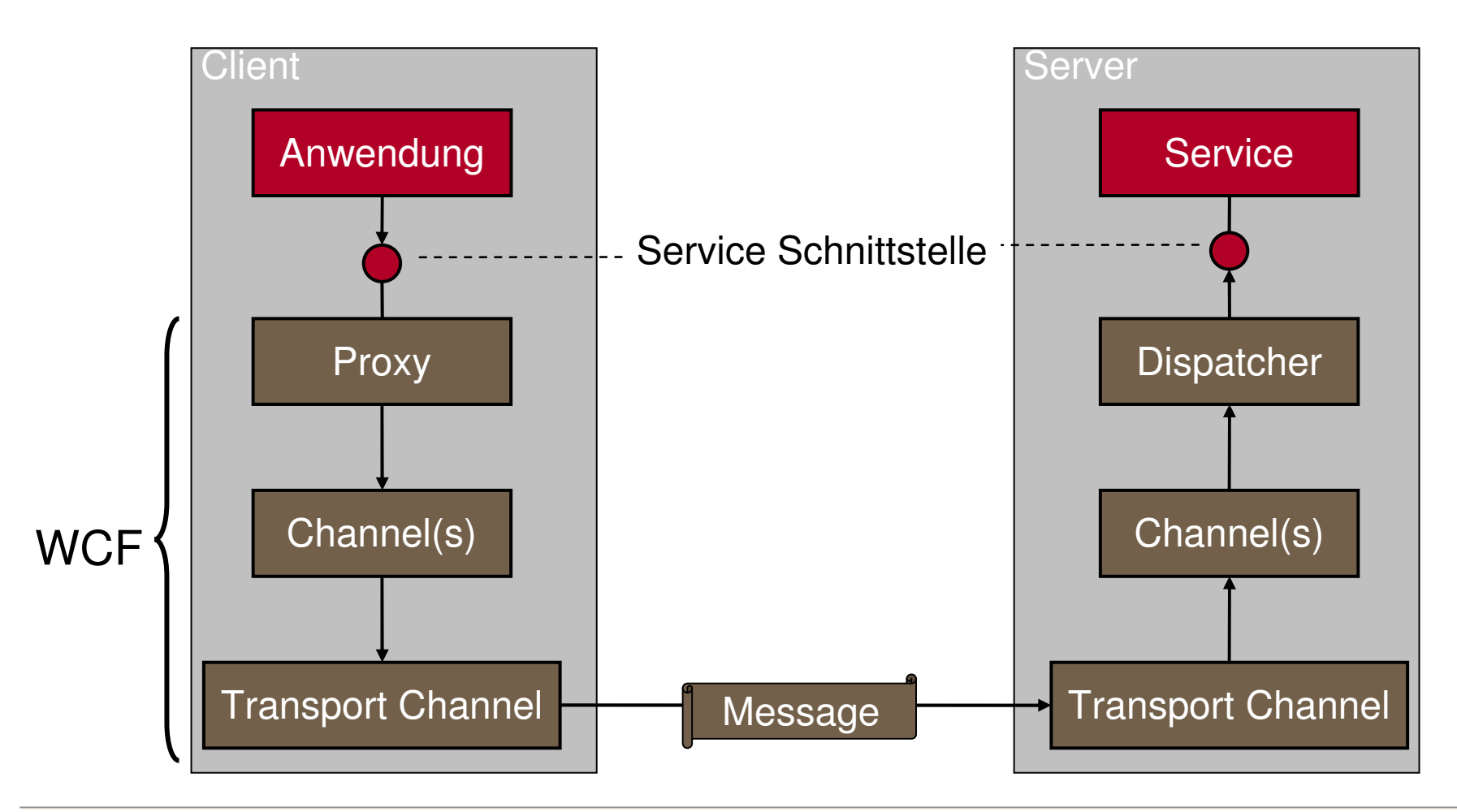

### Agenda

- Anforderungen
- Eigenschaften
- • Architektur Überblick
	- Architekturüberblick
	- WCF ABC
	- Clientseitiges Programmiermodell
	- Serverseitiges Programmiermodell
- Fazit (und .Net 3.5 und Visual Studio 2008 Neuerungen)
- Literaturhinweis

### WCF – Endpoints

- Services werden über sog. Endpoints bereitsgestellt
- Endpoints bestehen aus drei Bestandteile
	- $\bullet$ Address Wo ist der Service zu finden
	- •Binding Wie ist der Dienst anzusprechen
	- •Contract Welche Operationen bietet der Dienst an

#### **ServiceHost** B **B**  $\mathfrak{C}$ Service EndpointA

### WCF – Endpoint Adressen

- Beschreibt den , Ort' eines Service
- Legt das Transport-Protokoll fest, WCF unterstützt hierbei
	- •**HTTP**
	- TCP
	- IPC
	- MSMQ
	- Peer network
- Beispiel

http://localhost:8080/MyService net.tcp://localhost:8888/Myservicenet.pipe://localhost/NamedPipenet.msmq://hostName/ServiceName

# WCF – Endpoint Bindings (I)

- Legt das , Kommunikationsmuster' zwischen Client und Server fest:
	- Nachrichten Enkodierung (Binär, Text oder MTOM)
	- Timeout Verhalten
	- Zuverlässigkeit (Reliability)
	- Transaktionales Verhalten (Propagieren und Nutzen von Transaktionsinformationen)
	- Security
- Kann programmatisch oder per Konfiguration festgelegt werden

# WCF – Endpoint Bindings (II)

- WCF (3.0) unterstützt 9 unterschiedliche Typen:
	- NetTcpBinding
	- NetNamedPipeBinding
	- NetMsmqBinding
	- MsmqIntegrationBinding
	- $\bullet$ NetPeerTcpBinding
- BasicHttpBinding
- WS*(2007)*HttpBinding
- WSDualBinding
- WS*(2007)*FederationHttpBinding
- .Net 3.5 WebHttpBinding mit XML (POX) und JSON Formattern, des Weiteren RSS und ATOM
- WCF unterstützt das Definieren neuer sog. Custom **Bindings**

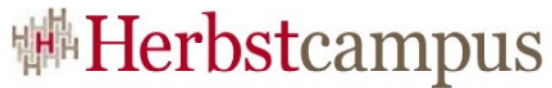

# WCF – Endpoint Bindings und

#### Interoperabilität

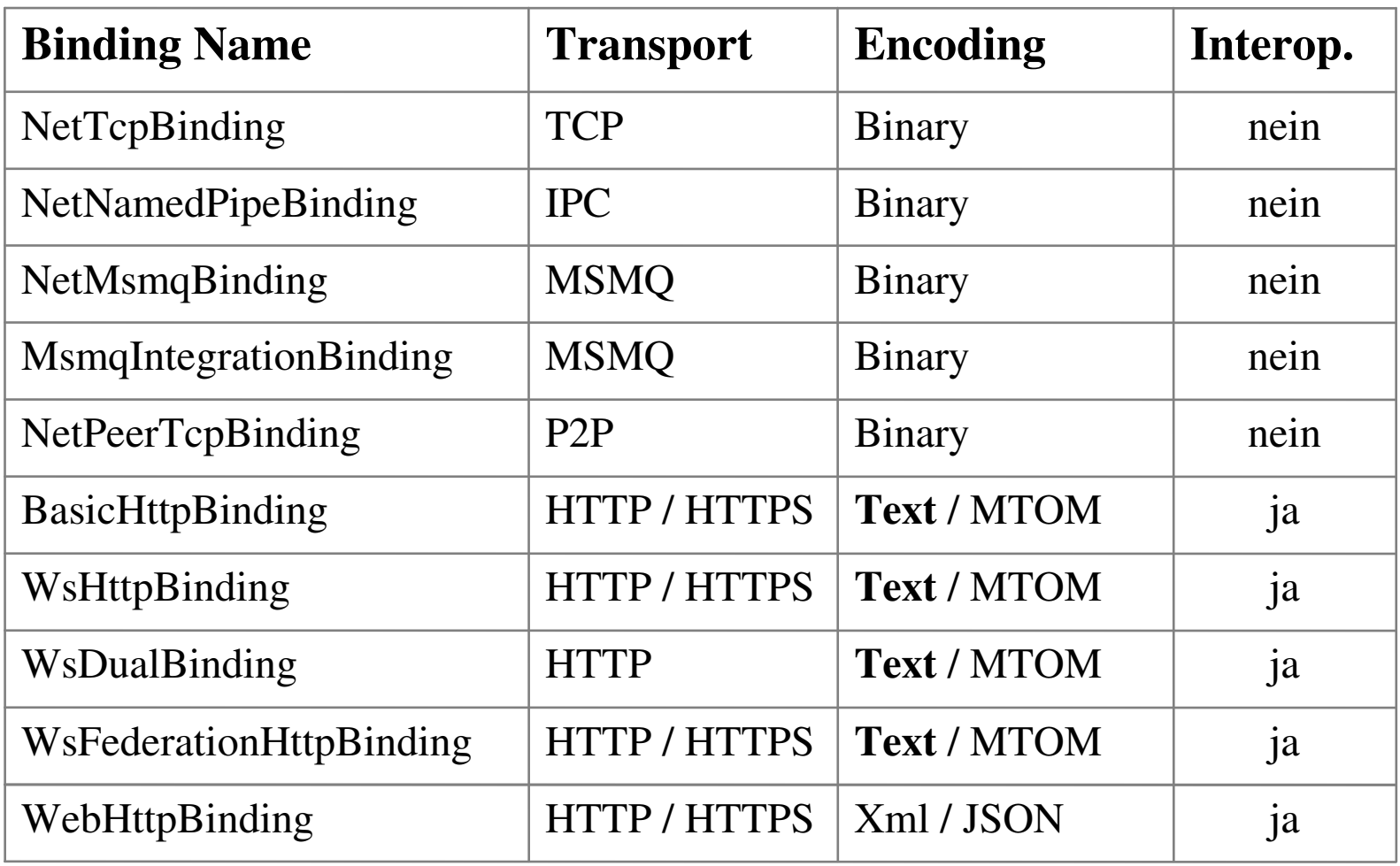

# WCF – Endpoint Contracts (I)

• ServiceContract am Beispiel

```
1: using System.ServiceModel;2: namespace WCFDemo {
3: [ServiceContract (Name= "..", Namespace = "..")]4: public interface ISimpleDemoService {
5: [OperationContract (IsOneWay = false)]
 6: [FaultContract(typeof(ArgumentException)]7: void CallMe(string inputparam);8: [OperationContract]

9: void StoreCustomer(Kunde kunde);
10:11: }
```
• Schnittstelle muss mindestens eine Methode mit OperationContract <mark>Attribut aufweisen</mark>

# WCF – Endpoint Contracts (II)

• DataContract am Beispiel

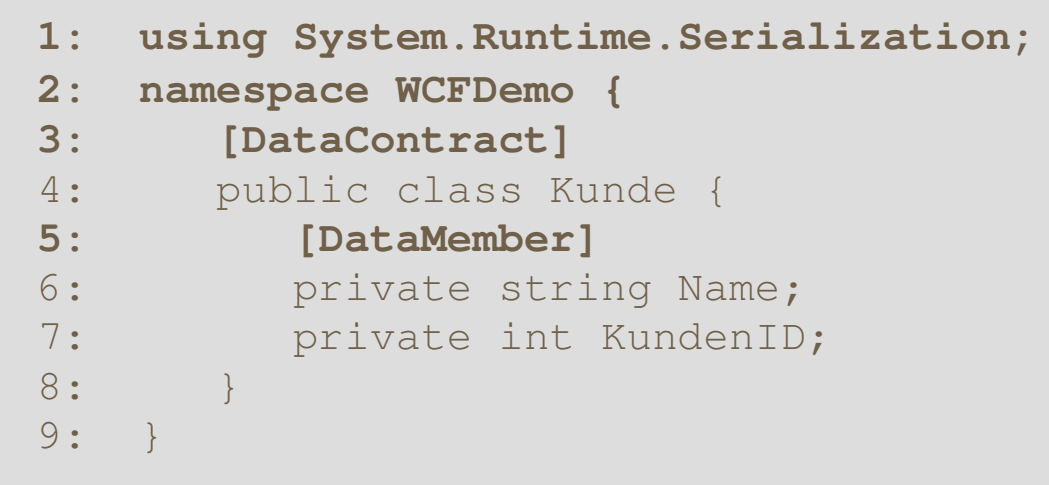

• In .Net 3.5 kann auf diese Attribute verzichtet werden

# WCF – Endpoint Contracts (III)

• Exkurs: Fault Contract Implementierung im Service

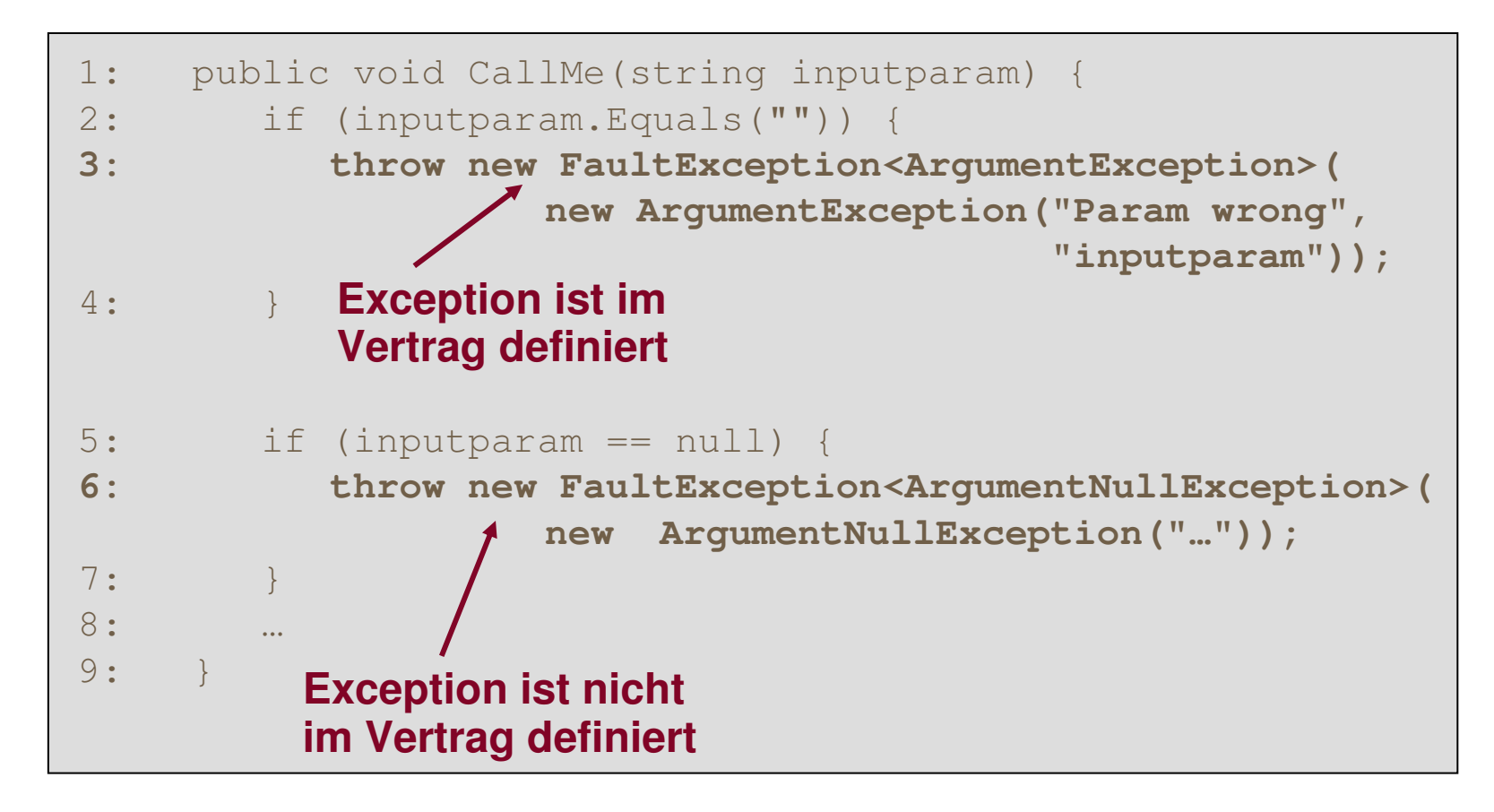

# WCF – Endpoint Contracts (IV)

• Exkurs: Fault Contract Implementierung im Client

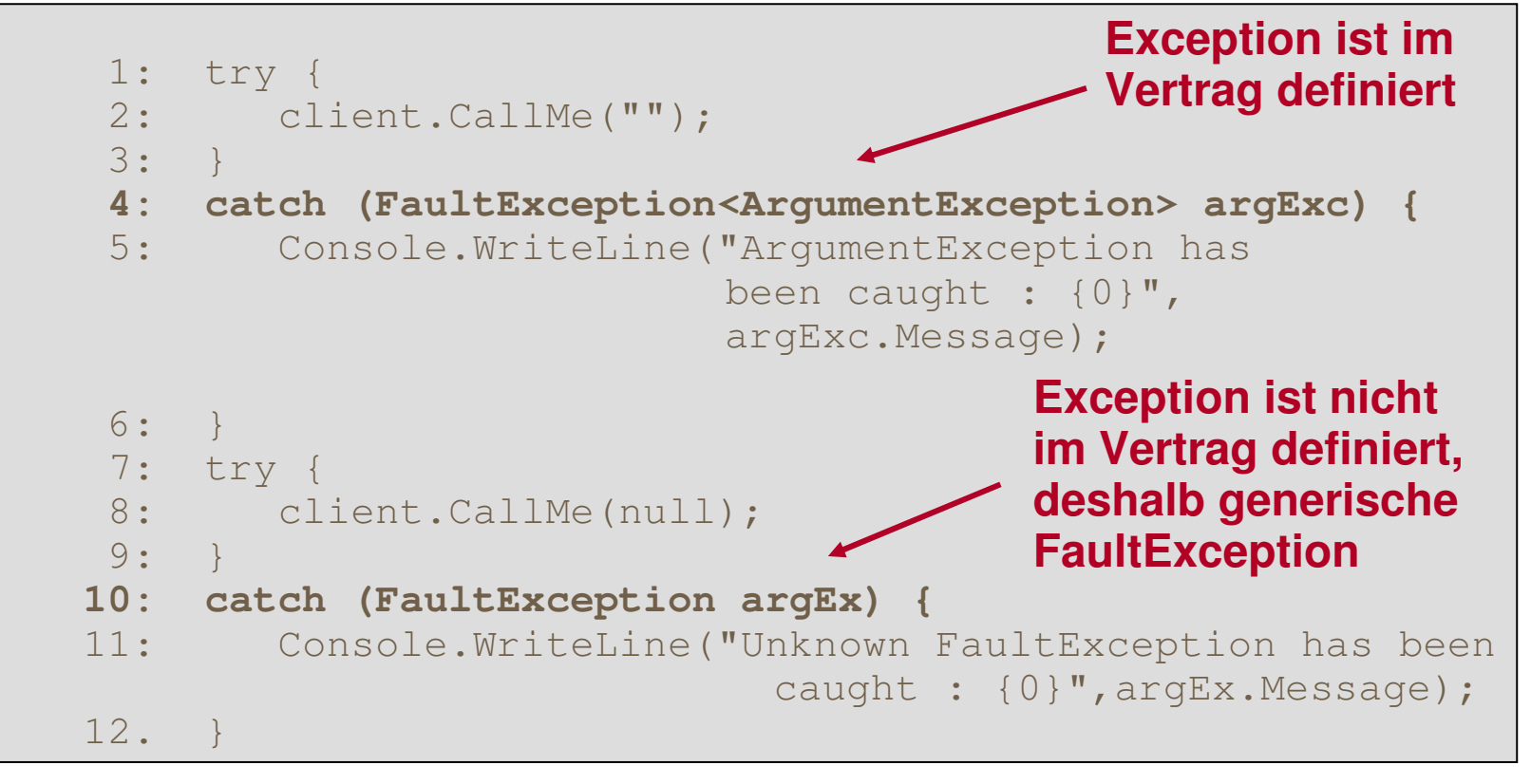

### Agenda

- Anforderungen
- Eigenschaften
- • Architektur Überblick
	- Architekturüberblick
	- WCF ABC
	- Clientseitiges Programmiermodell
	- Serverseitiges Programmiermodell
- Fazit (und .Net 3.5 und Visual Studio 2008 Neuerungen)
- Literaturhinweis

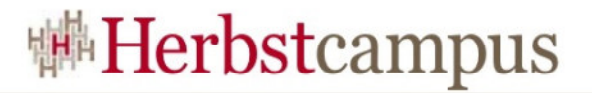

#### WCF – Client Architektur (I)

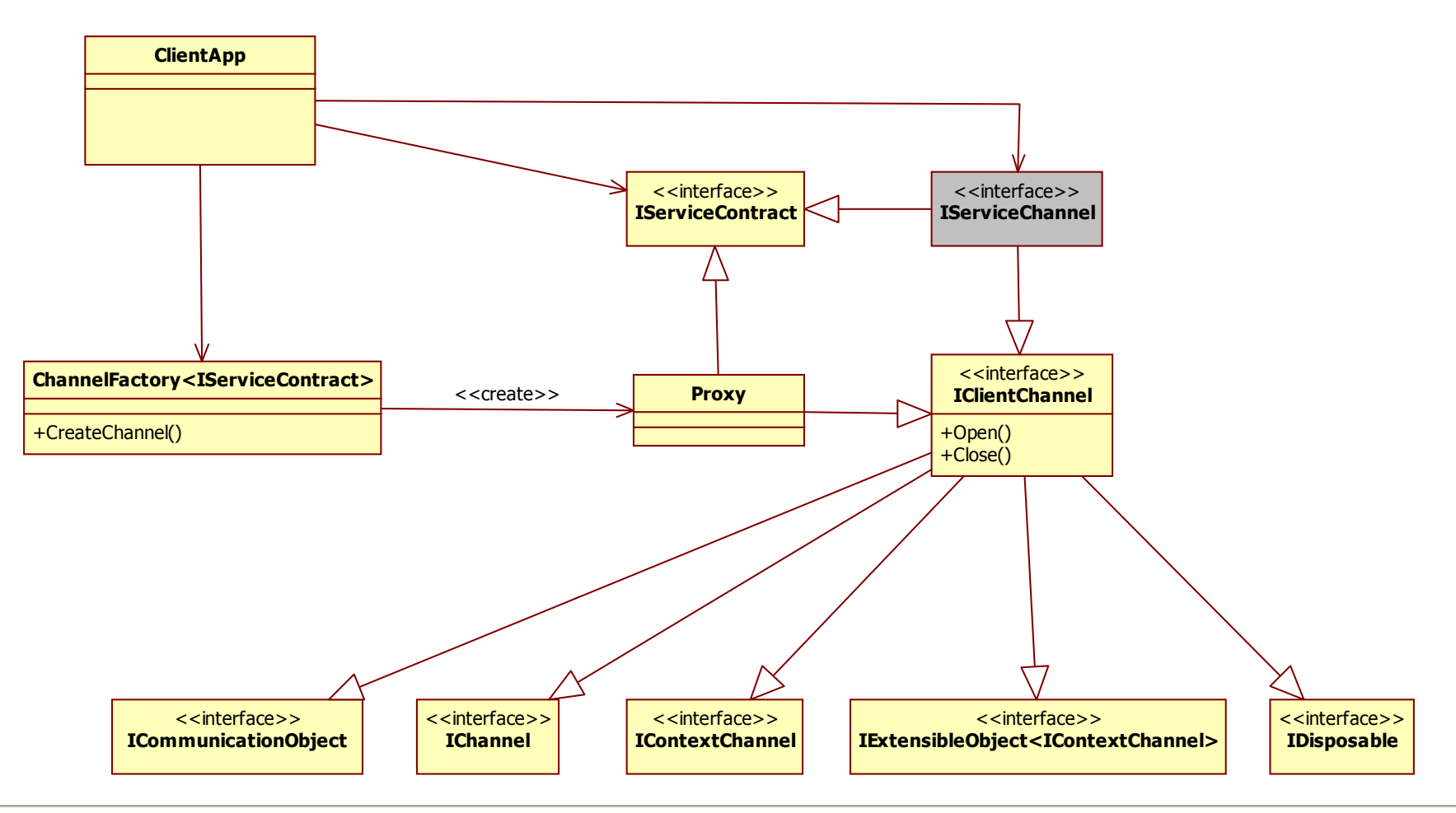

# WCF - Client Architektur (II)

- ChannelFactory
	- Ist für die Erzeugung der grundlegenden WCF Laufzeitumgebung verantwortlich
- IClientChannel
	- • Bietet die Kernfunktionalität zur Kommunikation mit dem (entfernten) Service an und erweitert die folgenden Schnittstellen
- ICommunicationObject : Bietet Methoden zum Steuern der Kommunkation
- IContextChannel : bietet Methoden zum Setzen von •Timeouts, Lesen der SessionID
- IExtensibleObject: Bietet Methoden, um den •InstanceContext zu erweitern

# WCF - Client Architektur (III)

• Beispiel

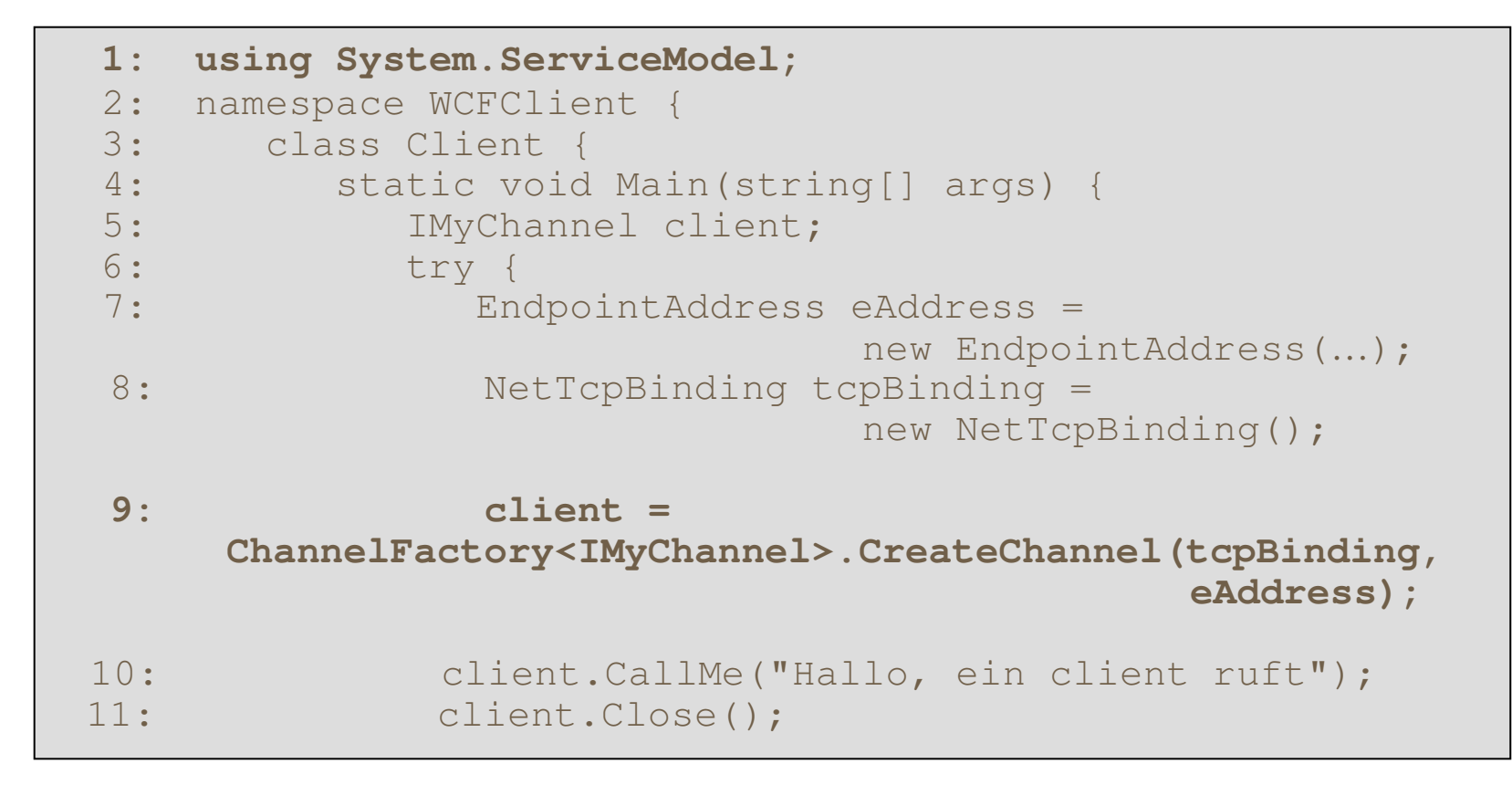

# WCF - Client Architektur (IV)

#### • Beispiel Client per Konfiguration (I)

- 1: <system.serviceModel>
- 2: <bindings>
- 3: <netTcpBinding>
- 4: <binding name="NetTcpBinding\_ISimpleDemoService"
- 5: <!-- die Konfiguration …. -->
- 6: </binding>
- 7: </netTcpBinding>
- 8: </bindings>
- 9: <client>
- 10: <endpoint address="net.tcp://localhost:8888/TcpBinding"
	- binding="netTcpBinding"
	- bindingConfiguration="NetTcpBinding\_ISimpleDemoService"contract="DemoService.ISimpleDemoService"
	- name="NetTcpBinding\_ISimpleDemoService">
- 11:  $\langle$  <identity>
- 12: <userPrincipalName value="MATHEMA\haug" />
- 13:  $\langle$ /identity>
- 14: </endpoint>
- 15: </client>
- <u>16: </system.serviceModel></u>

# WCF - Client Architektur (V)

- Beispiel Client per Konfiguration (II)
	- 1: SimpleDemoServiceClient client = null;
	- 2: client = new SimpleDemoServiceClient("NetTcpBinding\_ISimpleDemoService");
	- 3: client.CallMe("Hallo ein client ruft");

#### Agenda

- Anforderungen
- Eigenschaften
- • Architektur Überblick
	- Architekturüberblick $\bullet$
	- •WCF ABC
	- Clientseitiges Programmiermodell •
	- •Serverseitiges Programmiermodell
- Fazit (und .Net 3.5 und VS 2008 ...)
- •Literaturhinweis

#### Hosting

 $\bullet$ 

- •
- •Service Typen
- Nebenläufigkeit  $\bullet$
- $\bullet$ Throttling

#### Agenda

- Anforderungen
- Eigenschaften
- • Architektur Überblick
	- Architekturüberblick $\bullet$
	- •WCF ABC
	- Clientseitiges Programmiermodell •
	- Serverseitiges Programmiermodell
- Fazit (und .Net 3.5 und VS 2008 ...)
- Literaturhinweis

**Hosting** 

 $\bullet$ 

•

- Service bereitstellen
- •Service Typen
- Nebenläufigkeit  $\bullet$
- $\bullet$ Throttling

# WCF - Serverseitiges Hosting

• Der Host stellt die Laufzeitumgebung für die WCF Dienste zur Verfügung

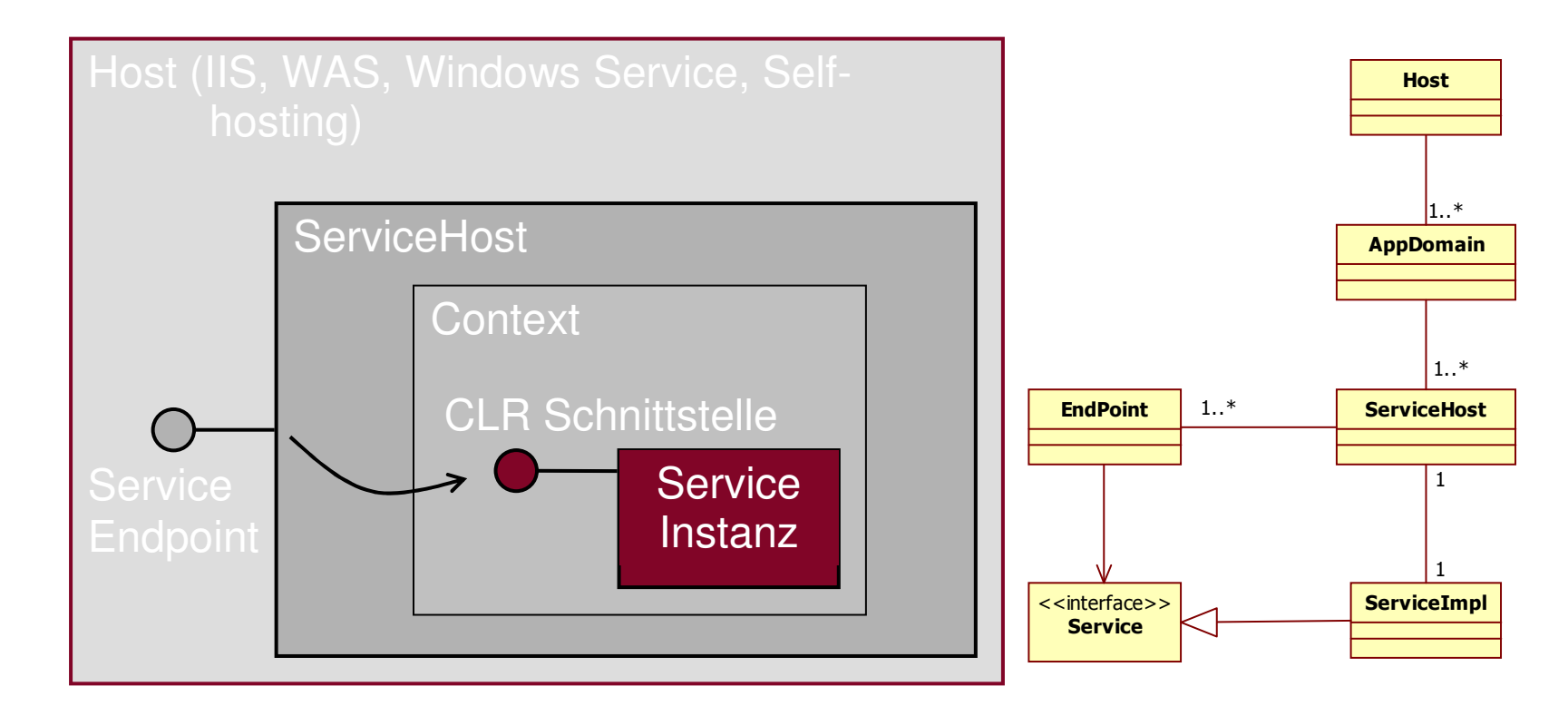

### WCF – Einen Service bereitstellen (I)

• Programmatisches Erzeugen von Endpunkten

```
1: ServiceHost serviceHost =
               new ServiceHost( typeof(DemoServiceImpl);
2: EndpointAddress address = new EndpointAddress(new Uri( "net.tcp://localhost:8888/MyService" ))<mark>;</mark>
3: Binding binding = new NetTcpBinding();4: ContractDescription contract =ContractDescription.GetContract(typeof(ISimpleDemoService));
5: ServiceEndpoint endPoint = new ServiceEndpoint (contract,

binding,address);
6: serviceHost.Description.Endpoints.Add(endPoint);7: serviceHost.Open(); // auf eingehende Requests lauschen
```
#### WCF – Einen Service bereitstellen (II)

• Erzeugen von Endpunkten per Konfiguration

```
<system.serviceModel><services>
<service name="WCFDemo.DemoServiceImpl"><endpoint
address = "http://localhost:8000/MyService"binding = "basicHttpBinding"
contract = "WCFDemo.ISimpleDemoService"/></service></services><bindings>
<basicHttpBinding>
<binding name="basicHTTP" 
transferMode="Buffered"
messageEncoding="Mtom"></binding>
</basicHttpBinding></bindings>
</system.serviceModel>
```
#### WCF – Einen Service bereitstellen (III)

• Erzeugen von Endpunkten per Konfiguration (II)

```
1: Uri tcpAddress =
new Uri("net.tcp://localhost:7777");
2: ServiceHost serviceHost = 
              new ServiceHost(typeof(DemoServiceImpl), 
                              tcpAddress);3: serviceHost.Open();
```
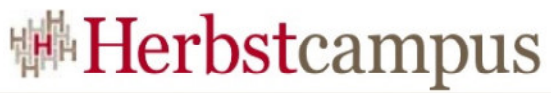

# WCF – Metadaten bereitstellen und

# abfragen

- Servicebeschreibungen (Metadaten) werden mittels WSDL beschrieben
- Können über HTTP-GET oder über sog. MEX Endpoints bereitgestellt werden
	- Beispiel für HTTP-GET Variante•

```
1: ServiceMetadataBehavior smdBehavior =
```
new ServiceMetadataBehavior();

- 2: smdBehavior.HttpGetEnabled = true;
- 3: serviceHost.Description.Behaviors.Add(smdBehavior);
- •Abrufen über z.B.

http://localhost:8000/MyService?wsdl

#### Agenda

- Anforderungen
- Eigenschaften
- • Architektur Überblick
	- Architekturüberblick $\bullet$
	- •WCF ABC
	- Clientseitiges Programmiermodell •
	- •Serverseitiges Programmiermodell
- Fazit (und .Net 3.5 und VS 2008 ...)
- Literaturhinweis

**Hosting** 

 $\bullet$ 

•

- 
- •Service Typen
- Nebenläufigkeit  $\bullet$
- $\bullet$ Throttling

# WCF – Single Services (I)

• Jeden Service Aufruf verwendet die gleiche Service Instanz

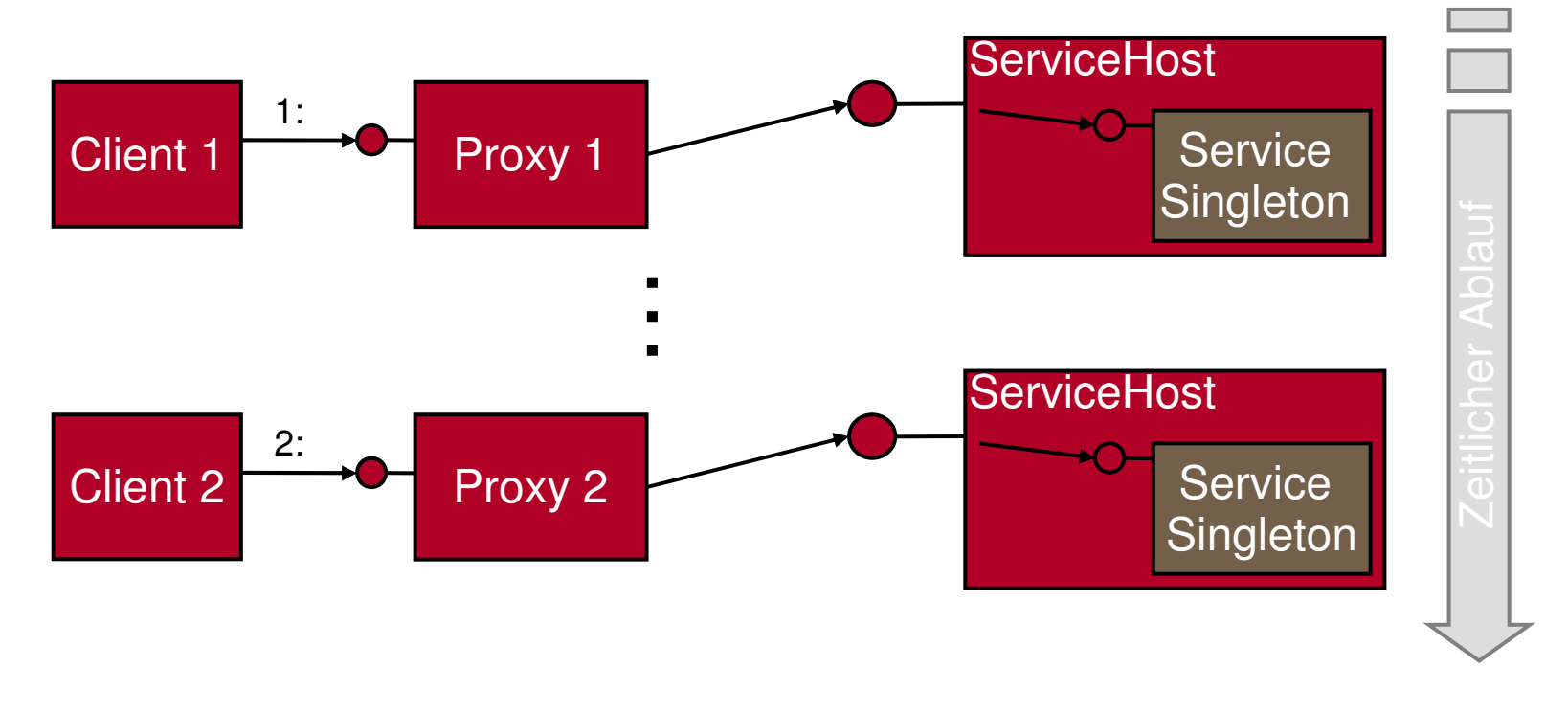

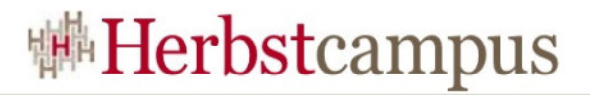

# WCF – Single Services (II)

- Single Services werden mittelsInstanceContextMode.Singledeklariert
- Beispiel Service Implementierung

```
1: [ServiceBehavior(InstanceContextMode = 
InstanceContextMode.Single)]2: public class DemoServiceImpl : 
ISimpleDemoService, IDisposable {
      // … Service Implementierung
3:… }
```
# WCF – Single Services (III)

- Instanz wird beim Herunterfahren des ServiceHosts zerstört
- Das Singleton muss sich 'selbstständig' um dieSynchronisation gemeinschaftlich genutzterRessourcen kümmern!
- ServiceHost kann direkt mit Singleton Instanzinitialisiert werden

```
1: DemoServiceImpl singleton =
                      new DemoServiceImpl();2: singleton.initialisiereDich(…);3: ServiceHost host = 
     new ServiceHost(singleton);
```
# WCF – PerCall Services (I)

• Für jeden Service Aufruf wird eine neue Instanz erzeugt

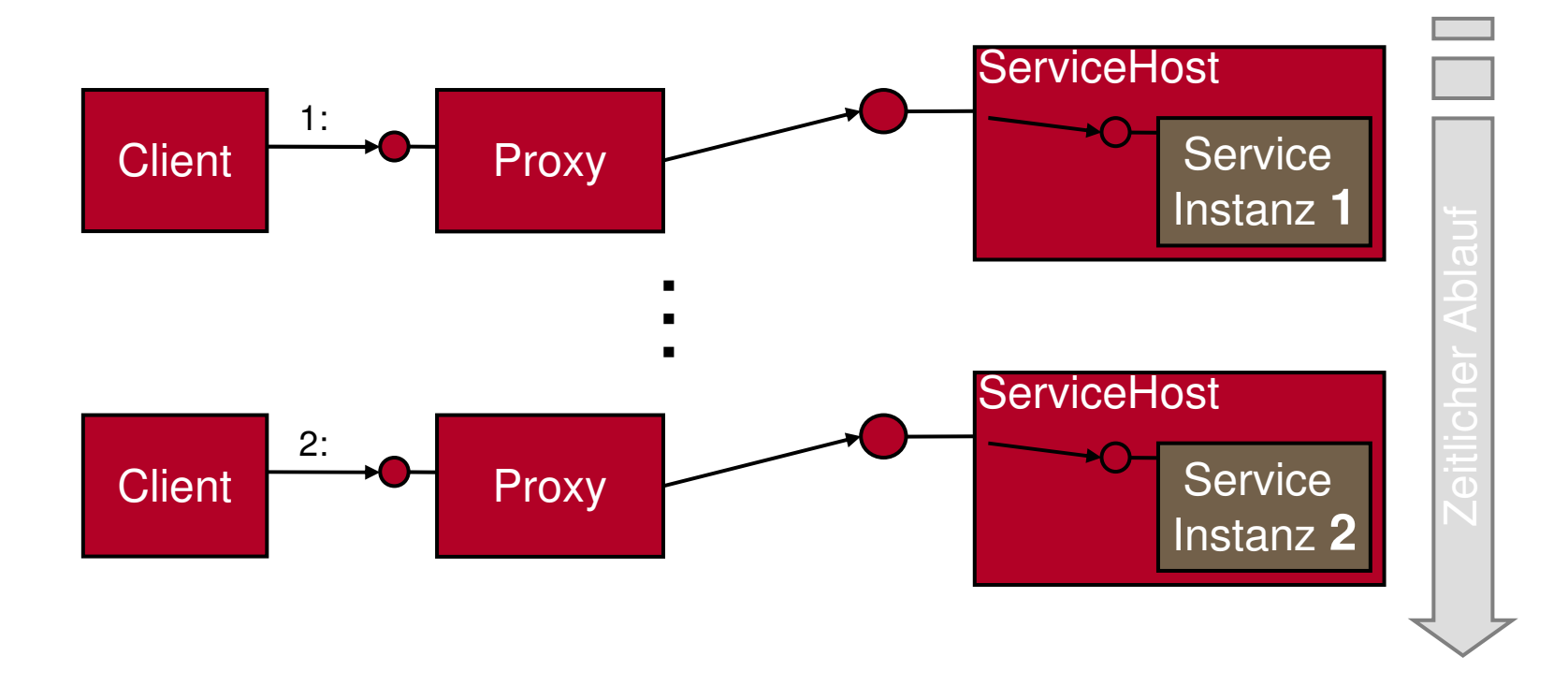

# WCF – PerCall Services (II)

• Single Services werden mittels

InstanceContextMode.PerCall

deklariert

• Beispiel Service Implementierung

```
1: [ServiceBehavior(InstanceContextMode = InstanceContextMode.PerCall)]2: public class DemoServiceImpl : 
ISimpleDemoService, IDisposable {
      // … Service Implementierung
3:
```
# WCF – PerCall Services (III)

- Instanz wird nach Methodenaufruf zerstört
	- $\bullet$  Deshalb keine Background Threads und keine async Callbacks zu Instanz verwenden
- Vergleichbar mit EJB Stateless Session Beans, aber kein Pooling

# WCF – PerSession Services (I)

• Für jeden neuen Client-seitigen Proxy (channel) wird eine neue Instanz erzeugt

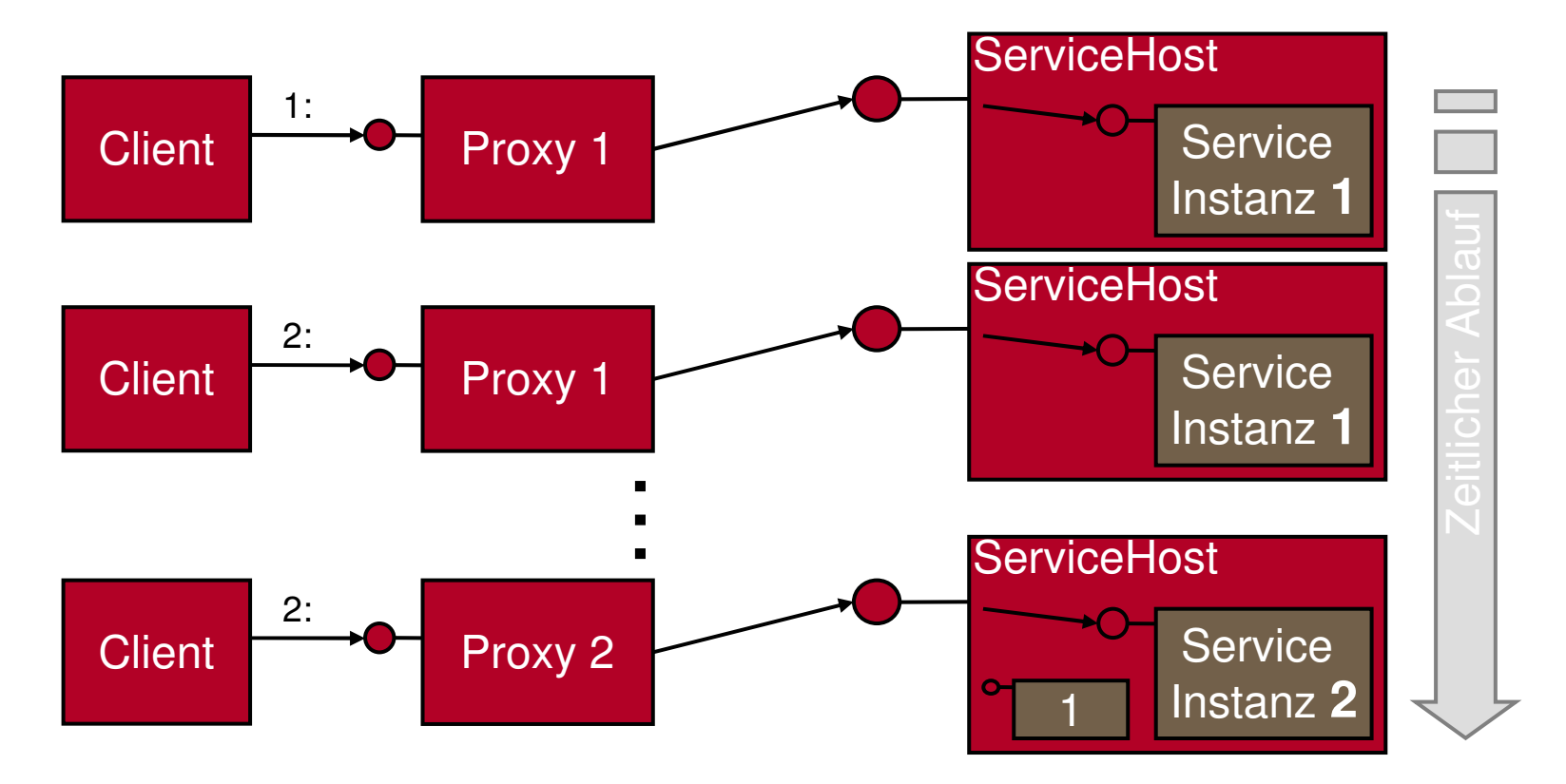

# WCF – PerSession Services (II)

```
Single Services werden mittelsInstanceContextMode.PerSessiondeklariert• Beispiel Service Implementierung1: [ServiceContract(SessionMode = SessionMode.Allowed |
             SessionMode.Required)
2: public interface ISimpleDemoService { … }
   3: [ServiceBehavior(InstanceContextMode = InstanceContextMode.PerSession)]4: public class DemoServiceImpl :

ISimpleDemoService, IDisposable {..}
```
# WCF – PerSession Services (III)

- SessionMode
	- Wird im ServiceContract festgelegt
	- SessionMode.Allowed
		- Ist Default Konfiguration
		- Transportsessions oder deren Simulation bei WS\* Bindings werden erlaubt, sind aber nicht erforderlich
	- SessionMode.NotAllowed
		- Es werden keine Transportsessions oder deren Simulation erlaubt, z.B TCP und IPC Binding kann dann nicht mehr verwendet werden
	- SessionMode.Required
		- Es ist eine TransportSession oder deren Simulation erforderlich, z.B. WS\* ohne Security oder ohne Reliability ist nicht erlaubt

# WCF – PerSession Services (IV)

- Ist der Default InstanceContext Modus
- Zur Unterstützung von Sessions müssen Binding, Service-Behaviour und der SessionMode im ServiceContract korrekt gesetzt sein.
	- $\bullet$ • HttpBasicBinding unterstützt keine Sessions

# WCF – PerSession Services (V)

Binding und Session Mode Kombinationen

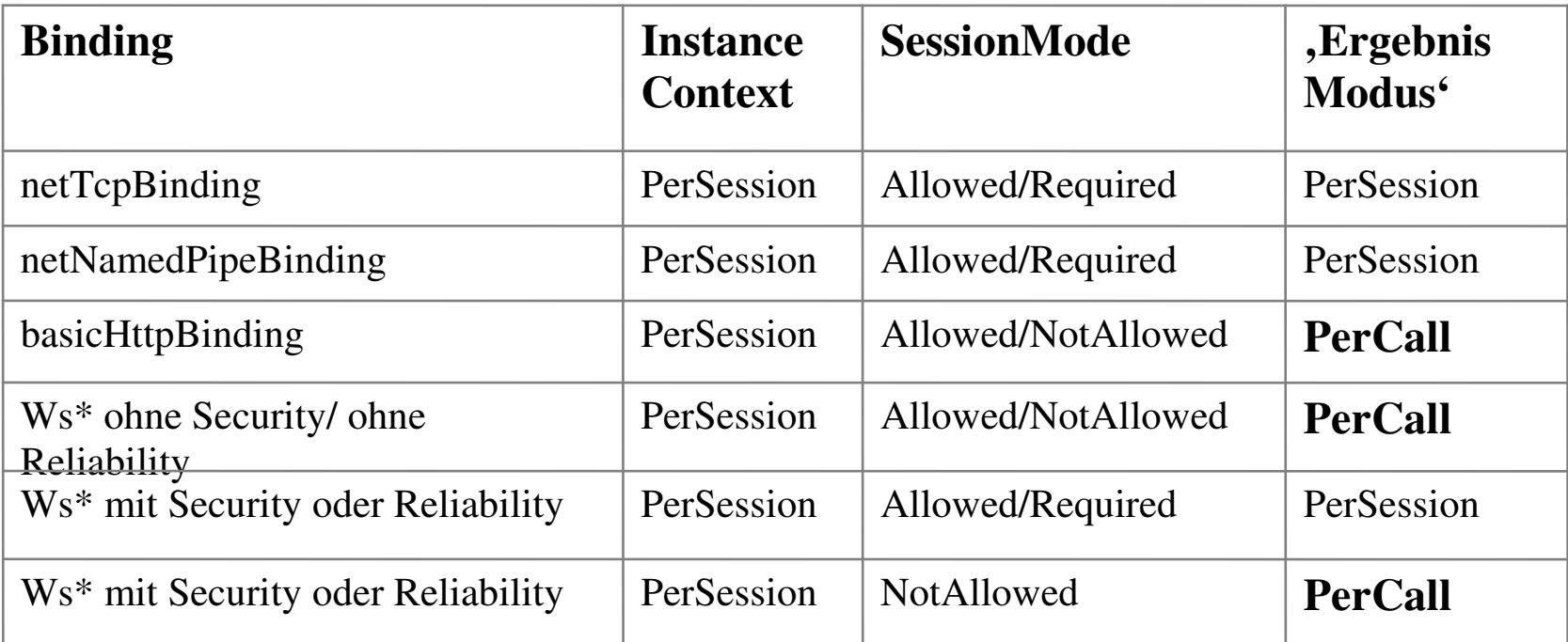

→ Bei falscher Kombination wird die Semantik des Service verändert!

**Herbstcampus 2008** – Ferngespräch <sup>48</sup>

# WCF – PerSession Services (VI)

- Sessions beenden
	- •Am Proxy wird die Close() Methode aufgerufen
	- • Eine mit OperationContract.isTerminating
		- = true markierte Methode wird aufgerufen
		- (SessionMode.Required <mark>erforderlich</mark>)
	- •**Timeout**
- Sobald die Session terminiert, wird die Service Instanz zerstört.
- Die Service Methoden können auf die SessionID zugreifen
	- OperationContext.Current.SessionId
- Entsprechen EJB Stateful Session Beans

### Agenda

- Anforderungen
- Eigenschaften
- • Architektur Überblick
	- Architekturüberblick $\bullet$
	- •WCF ABC
	- Clientseitiges Programmiermodell •
	- •Serverseitiges Programmiermodell
- Fazit (und .Net 3.5 und VS 2008 ...)
- Literaturhinweis

Hosting

 $\bullet$ 

- •
- •Service Typen
- $\bullet$ Nebenläufigkeit
- $\bullet$ **Throttling**

# WCF – Nebenläufigkeit in Services (I)

- ConcurrencyMode.Single (Default)
	- WCF stellt automatische Synchronisierung der ankommenden Aufrufe sicher
	- $\bullet$ • Nur ein "*WCF-WorkerThread"* darf sich in der Service Instance befinden
	- Timeout gilt auch für Aufrufe, die in Warteschlangeliegen

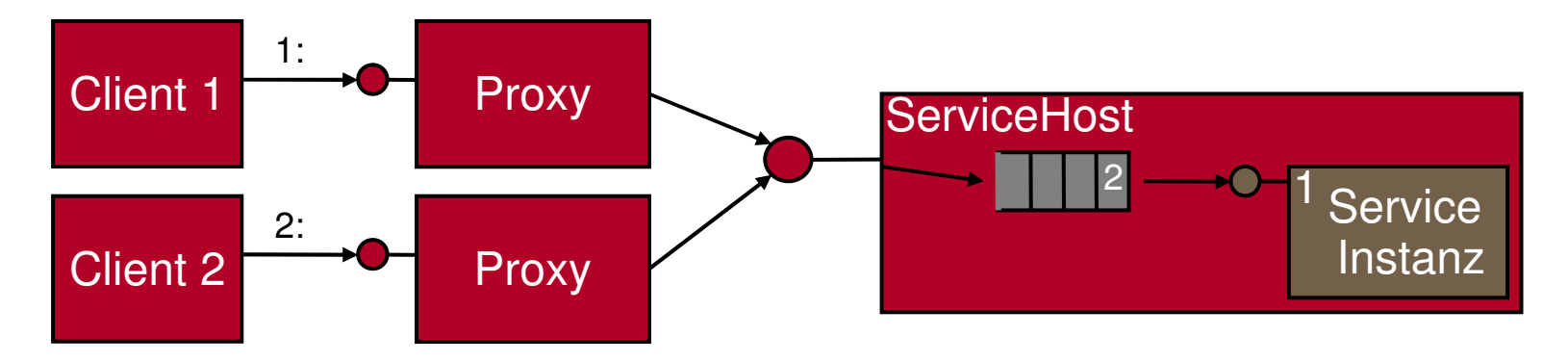

#### WCF – Nebenläufigkeit in Services (II)

- ConcurrencyMode.Multiple
	- • Ankommende Aufrufe können parallel die Service Instanz betreten
	- • Service Entwickler muss sich um die Synchronisationvon Zuständen und gemeinschaftlich genutzte Ressourcen kümmern

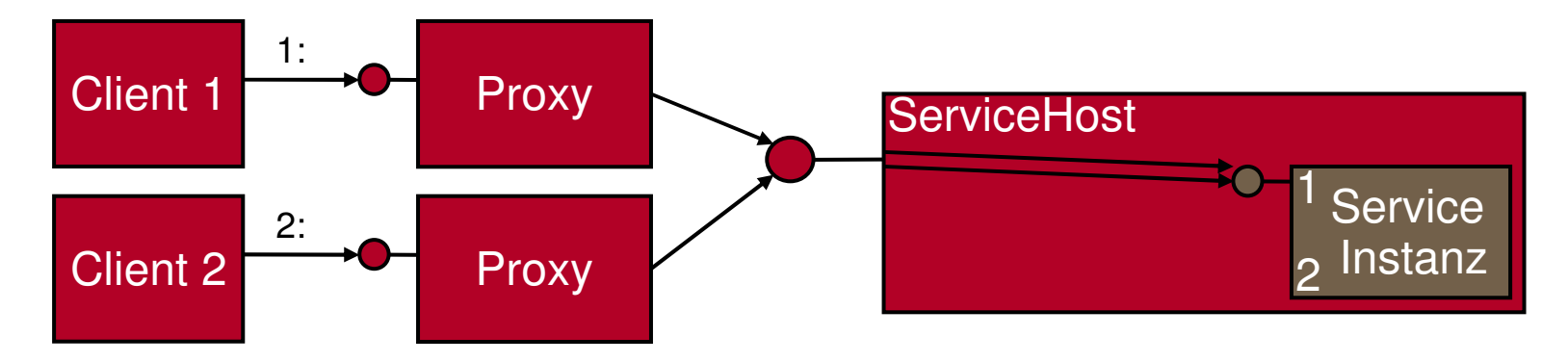

# WCF – Nebenläufigkeit in Services (III)

- ConcurrencyMode.Reentrant
	- WCF stellt automatische Synchronisierung der ankommenden Aufrufe sicher
	- Nur ein "*WCF-WorkerThread"* darf sich in der Service Instance befinden
	- Sollte die Service Instanz einen anderen Service rufen, kann der nächste Aufrufer die Instanz betreten

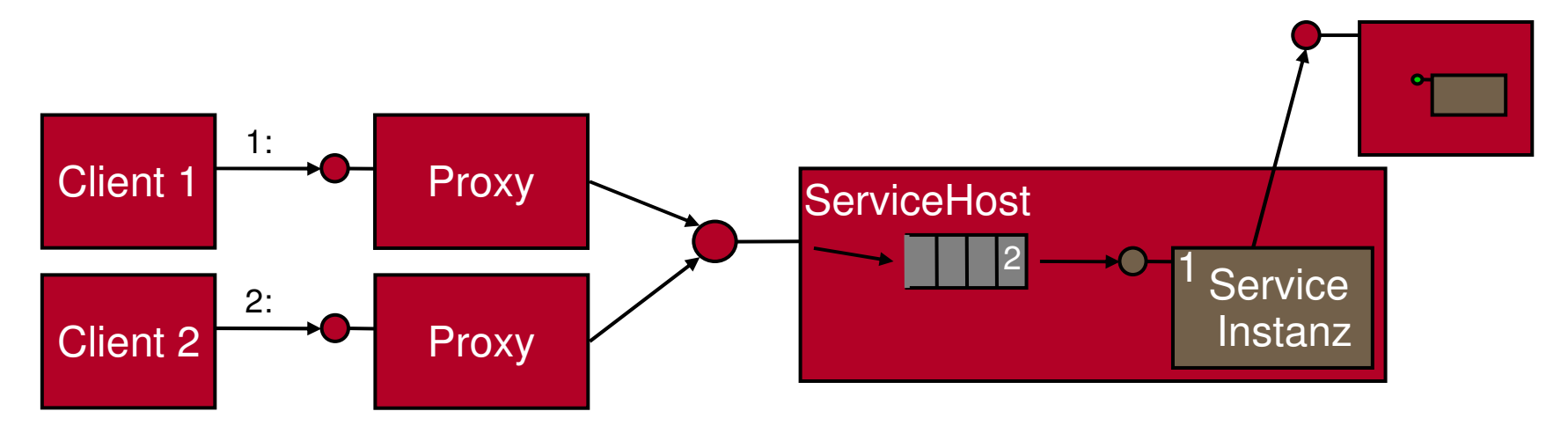

# WCF – Nebenläufigkeit in Services (IV)

- Wird über das ConcurrencyMode Behavior gesteuert
	- 1: [ServiceBehavior(InstanceContextMode = InstanceContextMode.PerSession,

#### **ConcurrencyMode=**

**ConcurrencyMode.Multiple**)]

```
2: public class DemoServiceImpl :
```

```

ISimpleDemoService,
```

```
IDisposable { ..}
```
- Service Typen und Concurrency
	- PerCall Services laufen immer im ConcurrencyMode.Single, auch wenn ein abweichenderModus eingestellt wurde
	- • Single Services und PerSession Services können den Concurrency Modus frei wählen.

### Agenda

- Anforderungen
- Eigenschaften
- • Architektur Überblick
	- Architekturüberblick $\bullet$
	- •WCF ABC
	- Clientseitiges Programmiermodell •
	- •Serverseitiges Programmiermodell
- Fazit (und .Net 3.5 und VS 2008 ...)
- •Literaturhinweis

Hosting

 $\bullet$ 

- •
- •Service Typen
- Nebenläufigkeit •
- $\bullet$ Throttling

# $WCF -$ , Throttling' in Services (I)

- Dient zum Einstellen von
	- $\bullet$  Maximale Anzahl der nebenläufigen Sessions pro Service (default  $= 10$ )
		- Hat keine Auswirkungen bei Session-losen Verbindungen (wie BasicHttp)
	- $\bullet$  Maximale Anzahl der nebenläufigen Aufrufen an <u>alle</u> Service Instanzen eines Typs (default 16)
	- • Maximale Anzahl an Service Instanzen (Context Objekten) (default unbegrenzt)
		- <sup>H</sup>ängt stark von InstanceContextMode ab

# $WCF -$ , Throttling' in Services (II)

- Kann per Konfiguration oder im Programmcodeeingestellt werden
- Throttling Per Konfiguration
	- 1: <configuration>

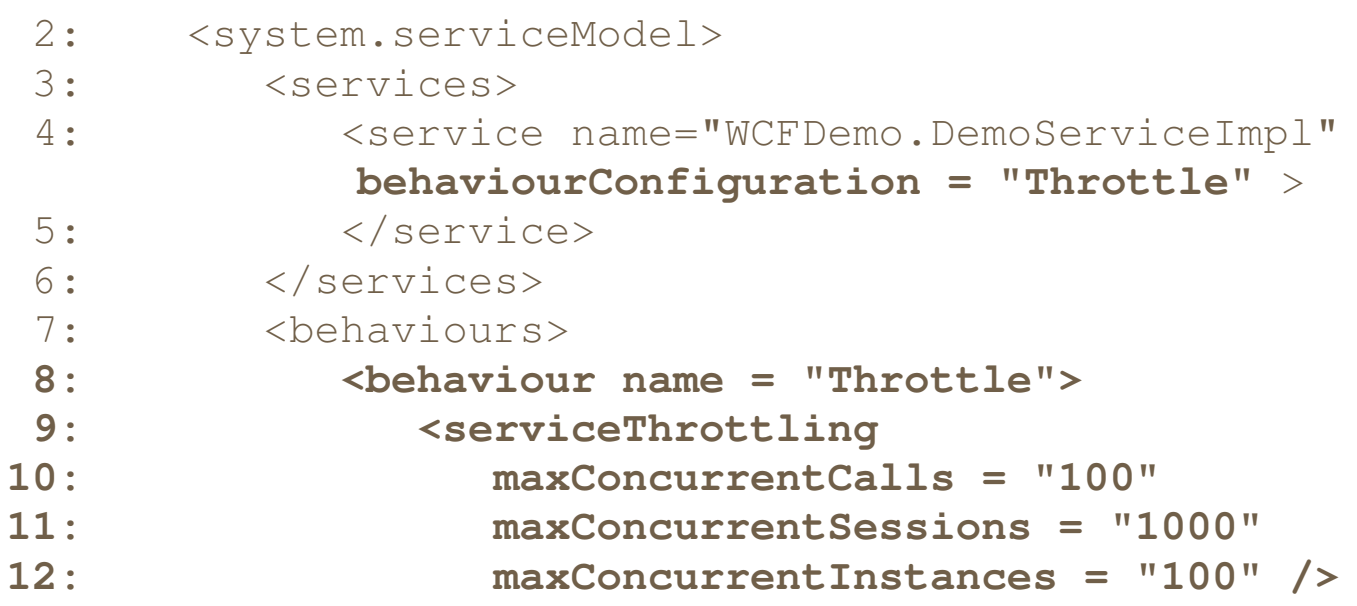

#### Agenda

- Anforderungen
- Eigenschaften
- • Architektur Überblick
	- Architekturüberblick
	- WCF ABC
	- Clientseitiges Programmiermodell
	- Serverseitiges Programmiermodell
- Fazit (und .Net 3.5 und Visual Studio 2008 Neuerungen)
- Literaturhinweis

### WCF – Fazit

- Einstieg in WCF ist einfach und schnell
- WCF bietet eine Vielzahl von Möglichkeiten (siehe Bindings, unterstützte (Netzwerk-) Protokolle)
- WCF biete eine Menge an wichtigen Diensten wie Security, Transaktion Handhabung, die sich nahtlos in das Grundframework einbetten
- Definiert kein so restriktives Programmiermodell, wie z.B. EJB, dies hat Vorteile (mehr Freiheit) als auch Nachteile (Threading Probleme)

# WCF – Fazit (II)

- 'Bedachtloses' Konfigurieren/Programmieren von Diensten kann Seiteneffekte haben, z.B. PerSessionServices werden zu PerCall Services
- Exception Handling ist meines Erachtens gewöhnungsbedürftig und zum Teil kompliziert (z.B. wann kann ich Proxy noch verwenden)
- Fazit: WCF ist wie jedes mir bekannte Kommunikationsframework nur mit Erfahrung 'beherrschbar' und von der Komplexität mit CORBA vergleichbar

# WCF – Neuerungen in .Net 3.5

- Unterstützung von RSS und ATOM Syndication
- Neues Binding für Representational State Transfer (REST)
- WCF und Workflow Foundation (WF) wachsen zusammen, WF Dienste als WCF Services anbieten
- Implementierung der aktuellen OASIS WS\* Spezifikationen
	- WS Atomic Transaction 1.1, WS-ReliableMessaging 1.1, WS-SecureConversation und Web Services Coordination (WS-Coordination) 1.1.
- Web 2.0 und AJAX fähige WCF Services

# WCF –Neuerungen in Visual Studio 2008

- •Auswahl des Zielframeworks (2.0,3.0 und 3.5) möglich
- • Service-Referenzen:
	- • Settings (z.B. asynchrone Stub-Methoden automatisch generieren)
	- •Handhabung von Collections/Arrays
	- •Aktualisieren von Proxyverweisen
- WCF bereitgestellter Host, in den WCF Assemblies"deployt" werden können
	- • Aufruf: WcfSvcHost.exe /service:MyService.dll /config:App.config
	- • Erspart die Einwicklung eines Hosts zur EntwicklungszeitTestClient
- WCF Testclient
	- •Aufruf: WcfTestClient.exe http://locahost:9000

### Agenda

- Anforderungen
- Eigenschaften
- • Architektur Überblick
	- Architekturüberblick
	- WCF ABC
	- Clientseitiges Programmiermodell
	- Serverseitiges Programmiermodell
- Fazit (und .Net 3.5 und Visual Studio 2008 Neuerungen)
- Literaturhinweis

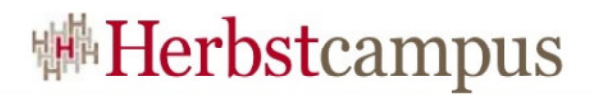

#### WCF – Literatur

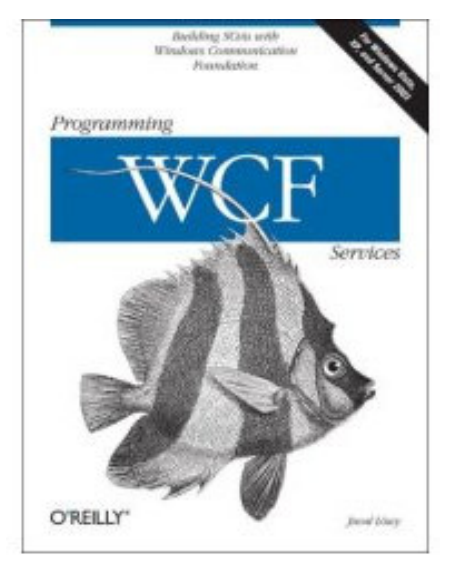

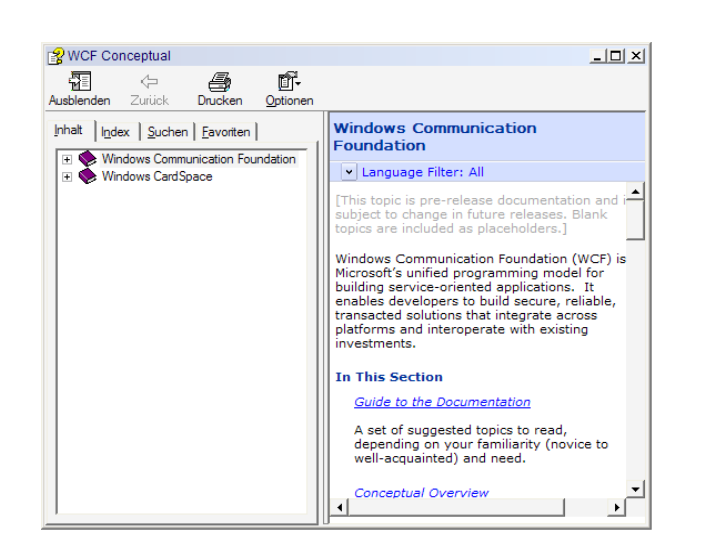

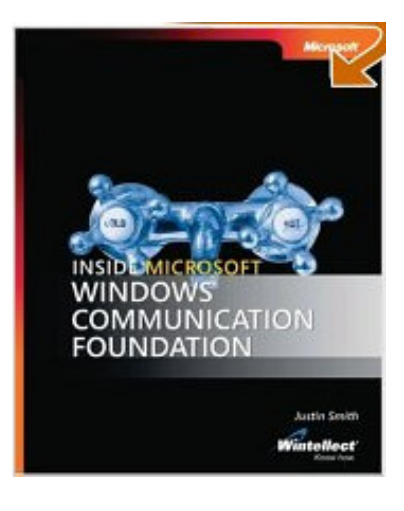

- Web Ressourcen
	- http://wcf.netfx3.com/
	- $\bullet$ http://www.thatindigogirl.com/

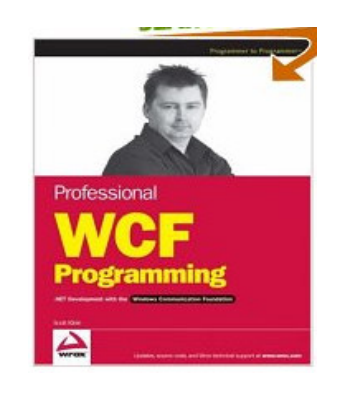

 $15, -18, 09, 2008$ in Nürnberg

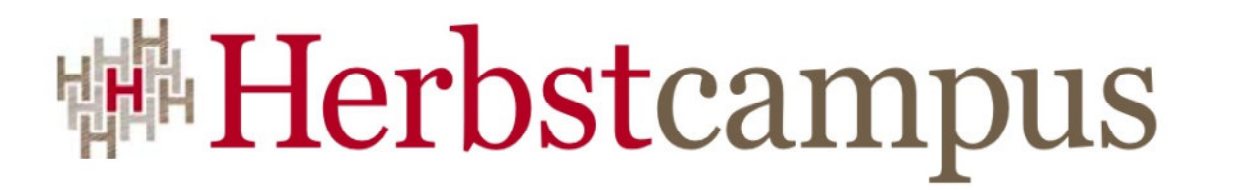

Wissenstransfer par excellence

# Vielen Dank!

### Thomas HaugMATHEMA Software GmbH